## **Download**

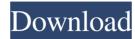

Sothink Flash Menu Crack + PC/Windows (2022)

Start with a blank canvas and build your own menu. Sothink Flash Menu Free Download is a dynamic, easy-to-use software application that lets you drag and drop your menu elements and configure them from a variety of templates, or even create them from scratch. Simply select a menu element, and choose the type of template to start with, whether it's classic, popular, crystal, web2.0, distinctive, animated, or misc. In addition, you can choose if elements will appear as text, icons, or shape buttons. Then, it's all about modifying the visual properties for items, and customize the behavior of an element or its submenu. When done, you can drag and drop the elements to arrange them in the way you want, view the code used to build the menu, and directly implement it in your preferred editor. Sothink Flash Menu system requirements: Windows XP / Vista / 7 / 8 / 10 64bit 2.1 GHz or higher 2 GB RAM 2 GB disk space Web browser Minimum Internet Explorer 7, Firefox 3.0, Safari 4.0, Chrome 7.0, or Opera 9.5 or higher Sothink Flash Menu Full Version: Hello, and welcome to my website, My name is Godwin Jonathan, and I want to introduce myself to you as the best business opportunity builder! You know how things go, usually, people do not make a good living, by creating business opportunities, and that is why I created My Job, because I have been in this business for a long time and I have seen a lot of things that can be done to make it work, and so that is why I decided to give you this opportunity to earn more through this business, now, what I have for you is the business opportunity builder, and with this, you have an opportunity to make money, at the same time, that you are working hard. Job Description What are you waiting for, why are you not using my best business opportunity builder? Have you seen any other business opportunity builder that can give you the chance to make money and work at the same time? It is a bad time now, but I assure you that it will not always be like this. You will be the first person to have this opportunity in the world, and so make sure that you get this opportunity, and so that

Sothink Flash Menu Crack Keygen For (LifeTime)

#author: Tobias Fontaine #author: Tobias Fontaine #version: 2012-11-25 #usage: Set the SKU of the product to the corresponding value of the variable given. #examples: Set the SKU of a product from the SKU table. #example1: #set\_product\_sku(var1, var2) #set\_product\_sku(userid, skuid) #set\_product\_sku(SKU, skuid) #set\_product\_sku(skuid, SKU) #set\_product\_sku('Sku1', 'SKU1') #set\_product\_sku('Sku2', 'SKU2') #set\_product\_sku('Sku3', 'SKU3') #parameters: #var1 is the variable to look for in the column "SKU" #var2 is the SKU corresponding to the given variable # #Example1: #set\_product\_sku('\$variable1', '\$var2') # Parameters: # The variable to look for (var1) # The SKU corresponding to the variable (var2) # #author: Tobias Fontaine #author: Tobias Fontaine #version: 2010-08-17 #usage: Gets the SKU of a product #example: Set the SKU of a product from the SKU table. #example1: #set\_product\_sku(var1, var2) # #parameters: #var1 is the variable to look for in the column "SKU" #var2 is the SKU corresponding to the given variable # # #author: Tobias Fontaine #version: 2010-01-10 #usage: Sets the SKU of a product #examples: Set the SKU of a product #examples: Set the SKU of a p

Sothink Flash Menu Crack+

SothinkFlashMenu is a utility, which allows you to create your own cool Flashmenu. You can use one of the templates, customize the code, add your own resources, or even just drag & drop from the menu screen! You can also easily implement a menu on your website, with the help of the built-in code editor. Faces are fun when we're on our own, but they can be very frightening when we are taking part in a public event. Let's take a look at three simple yet effective ideas to help you do that. Tip 1: Act normal It's easy to become the center of attention if you walk around with a silly grin on your face. Instead of making your next party an absolute nightmare, just act normally and enjoy yourself. That's what everyone else will do. Tip 2: Make a cue It's important to define the scene ahead of time, and create a short visual cue for it. This will help you keep focused, and not feel that everything is too random. If you go to a pub, you will expect to see a bar or a table on the other side of the room. It's the same with a party. If you have a bar set up in your living room, your guests will know exactly where they are expected to stand. Tip 3: Don't Forget the contact details In order to stop potential problems, you should always be prepared for your guest to go missing. In case someone forgets their number, or address, it's better to have a simple printed list for them to use. This way you can avoid any unpleasant surprises at the end of the evening. Are you looking for a way to boost your SEO? You're in the right place! SEO Game is here to help you improve your rankings in the search engines, but before you start playing, you should figure out which site you want to rank first. It's common sense to know which page you should prioritize, and you don't have to be Einstein to figure it out. In this article, I'll be helping you determine the best page for your business. Why pick the right page? Let's start with what we're all about. Search engines want to provide the most relevant results to their users. When they perform a search, the first things they want to do is

What's New In Sothink Flash Menu?

The process of creating a menu is becoming an easy and fast procedure thanks to Sothink Flash Menu. The tool comes with more than forty different templates for you to use, and a variety of ways to customize them. Start with the pre-made templates or build your own and apply the result to a real project. Main features: - A complete collection of menus made by professionals, arranged in groups such as classic, popular, crystal, web2.0, distinctive, animated, and misc. - Ability to customize the settings for each template - Learn the code used to build the menus in a side navigation panel - Publish and preview on websites, and with online platforms like Dropbox, Google Drive, or DropBox - Directly implements the menus on a real website or a development project Description: The times have come, and it's time to build a sticky navigation menu. If you're not familiar with them, they are absolutely the way forward in web design. Multiple menus to create Stickies are a type of navigation menu, that work in a similar way to hover menus. However, instead of hovered items appearing when a cursor hovers over the text, as with a hover menu, a stickie will appear when a cursor moves a specific distance from the start point. This is a fundamental difference that is what makes a stickie menu much different from traditional menus. The stickies will not disappear when you leave their boundaries, thus making navigation much easier. In addition to being more elegant and simpler, stickies offer several other advantages over the traditional variety. First of all, they're easy to implement. You can use Flash, HTML, or a simple to add a simple stickies to your web page. Secondly, they can even be implemented in a responsive design, with different types of customization for smartphones, tablets, and computer displays. A variety of menu items Stickies can be used to organize different types of items on a web page. For example, links, categories, pages, menus, text, images, and more can all be organized as stickies on a single web page. One of the best things about stickies is the ability to generate them automatically. You can easily create multiple stickies as you go, depending on where a cursor is placed on the page, or its distance from a certain point. For example, you can use such a system to make a horizontal or vertical stickies. Manage your site, and a variety of related settings A stickie is a group of items that appear on a web page when a cursor hovers over a specific area. When you create a stickie, you'll need to define where it will appear, as well as how it will be aligned and how many stickies you want to display.

**System Requirements For Sothink Flash Menu:** 

Wat? How is that possible? I have a good old USB-2.0, 3G, and 4G modem! The author of zr3612b simply takes the PCU and borrows the entire PSU. It is no mystery that the main thing to decide on the PCU is the amount of voltage it provides. Since only a PSU is providing power to the PCU. You will be charged for the amount of power

## Related links:

https://cotram.org/checklists/checklist.php?clid=16144
https://liquidonetransfer.com.mx/?p=2095
https://marriagefox.com/wp-content/uploads/2022/06/ingben.pdf
https://www.ronenbekerman.com/wp-content/uploads/2022/06/anjesil.pdf
https://owblogbeshymati.wixsite.com/apifrathkoo/post/pdf-converter-elite-crack-keygen-full-version
http://persemediagroup.com/infer-net-crack-with-product-key/
https://www.sartorishotel.it/wp-content/uploads/2022/06/gargav.pdf
https://www.plori-sifnos.gr/electronics-calculator-crack-free/
http://fajas.club/2022/06/06/v-rep-player/
https://avicii.app/upload/files/2022/06/3moVuTuZZ4DotjkBWSPv\_06\_5a15628b9e2f9952f6437a3c7d49f5d9\_file.pdf